: 1672 - 058X (2009) 03 - 0282 - 04

 $($ , 400067)  $: 2009 - 03 - 05;$   $: 2009 - 04 - 10$ :  $(1980 - )$ , , , : the contract of the contract of  $\mathcal{S}$  ,  $\mathcal{S}$  , Cacti , , : ; SNMP; Cacti  $: TP393$ , , , , , , , , , , , , , , , SNMP ,  $\mathbb{S}^{\mathbb{N}}$  ,  $\mathbb{S}^{\mathbb{N}}$  ,  $\mathbb{S}^{\mathbb{N}}$  ,  $\mathbb{S}^{\mathbb{N}}$  ,  $\mathbb{S}^{\mathbb{N}}$  ,  $\mathbb{S}^{\mathbb{N}}$  ,  $\mathbb{S}^{\mathbb{N}}$  ,  $\mathbb{S}^{\mathbb{N}}$  ,  $\mathbb{S}^{\mathbb{N}}$  ,  $\mathbb{S}^{\mathbb{N}}$  ,  $\mathbb{S}^{\mathbb{N}}$  ,  $\mathbb{S}^{\mathbb{N}}$  ,  $\math$ Cacti, Cacti 1 TCP/ IP , (Simp le Network Manage<sup>2</sup> ment Protocol, SNMP), 1. 1 SNMP  $\text{SMP}$  , TCP/ IP , (UDP), TCP/  $IP$  (M B) 3,  $M B$ , SNMPGetRequest, GetNextRequest, SetRequest, GetResponse, Trap MB 1. 2 SNMP  $($  )

© 1994-2010 China Academic Journal Electronic Publishing House. All rights reserved. http://www.cnki.net

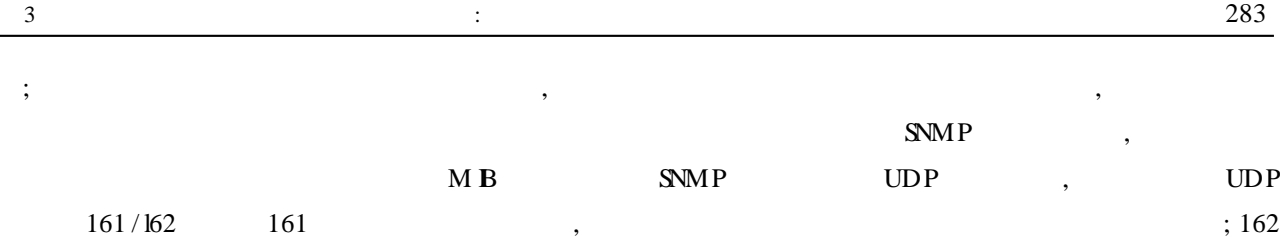

## 2 SNMP

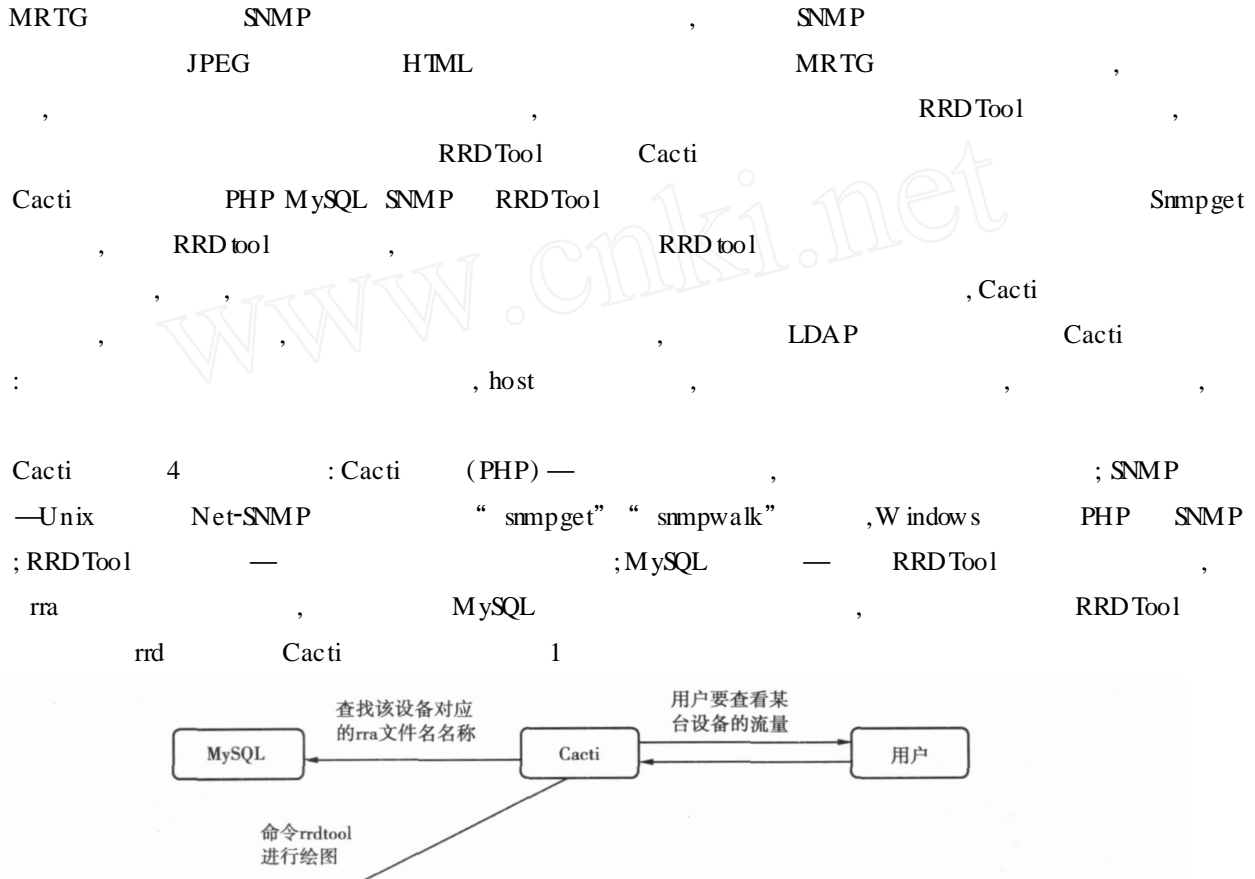

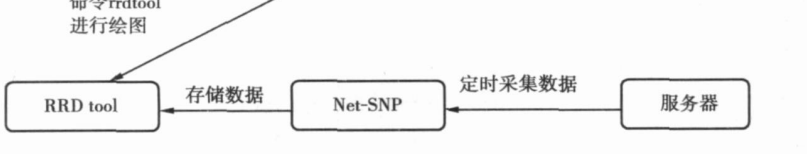

1 Cacti

3

 $\mathcal{D}$ 

## 3. 1 Cacti

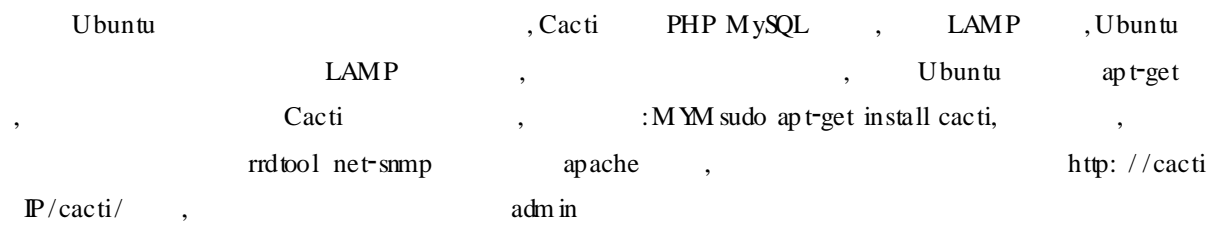

 $\mathcal{D}$ 

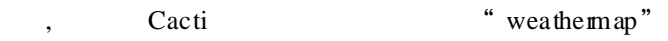

- 3. 2 Cacti
	- **IP** 10. 20. 20. 1, **SNMP** , **Community** read "out1", write "out2", http://cacti IP/cacti/, Cacti " ", " ", , " "  $udc/net$   $NMP$  ",  $NMP$  "  $"$  "  $public"$  "  $out1"$  $S\!N\!M P$  , " " " SNMP
	- , " , " SNMP ", " " , , Cacti rrd  $\frac{1}{2}$   $\frac{1}{2}$  , we have the set of  $\begin{array}{cccccccccccccc} u & & v & & u & & v \end{array}$  $\begin{array}{cccccccccccccccccc} \alpha & & & n & & & & \alpha & & & n & & \cdots & & \cdots & & \cdots & & & \cdots & & & \cdots & & & \cdots & & & \cdots & & & \cdots & & & \cdots & & & & \cdots & & & & \cdots & & & & \cdots & & & & \cdots & & & & \cdots & & & & & \cdots & & & & \cdots & & & & \cdots & & & & & \cdots & & & & & \cdots & & & & \cdots & & & & \cdots & & & & \cdots & & & & \cdots & & & & \cdots & & & & \cdots & & & & \cdots & & & & & \cdots & & & & \cdots & & & & &$

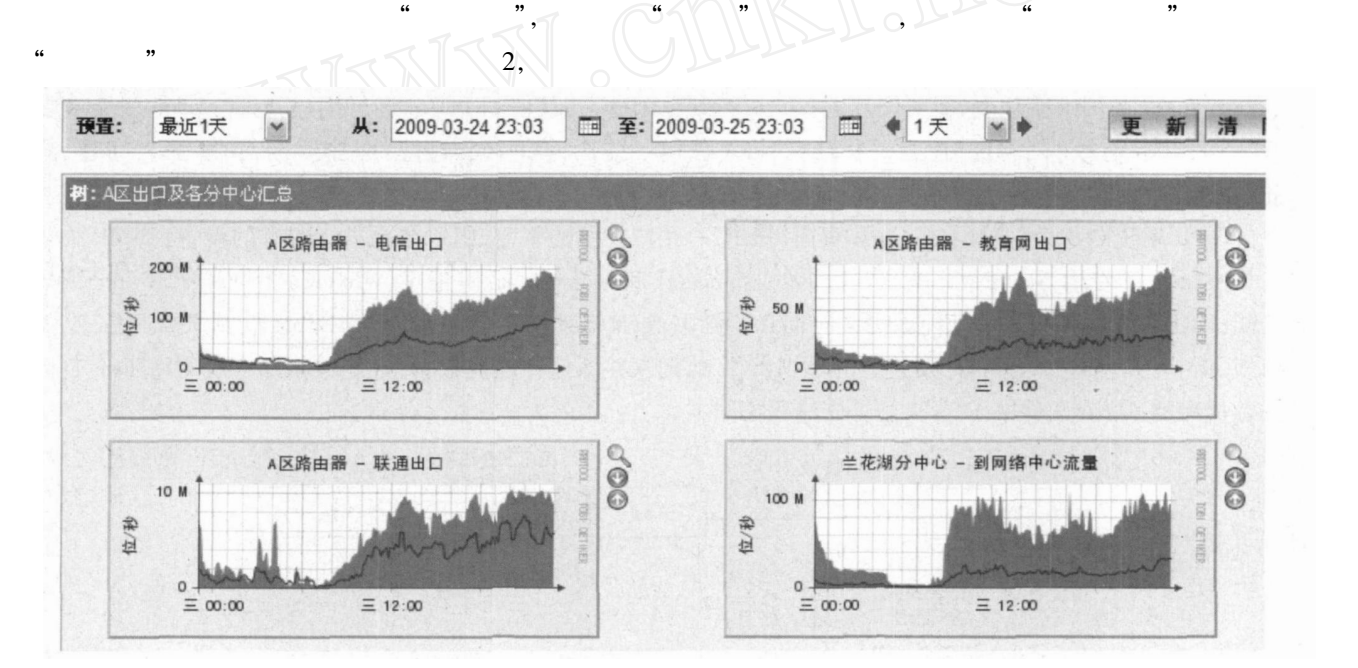

2

, , , , , ,

5 m in "weathermap" ,  $\frac{3}{3}$  $3,$  21: 00 23: 00 , 3 , 85% , ,

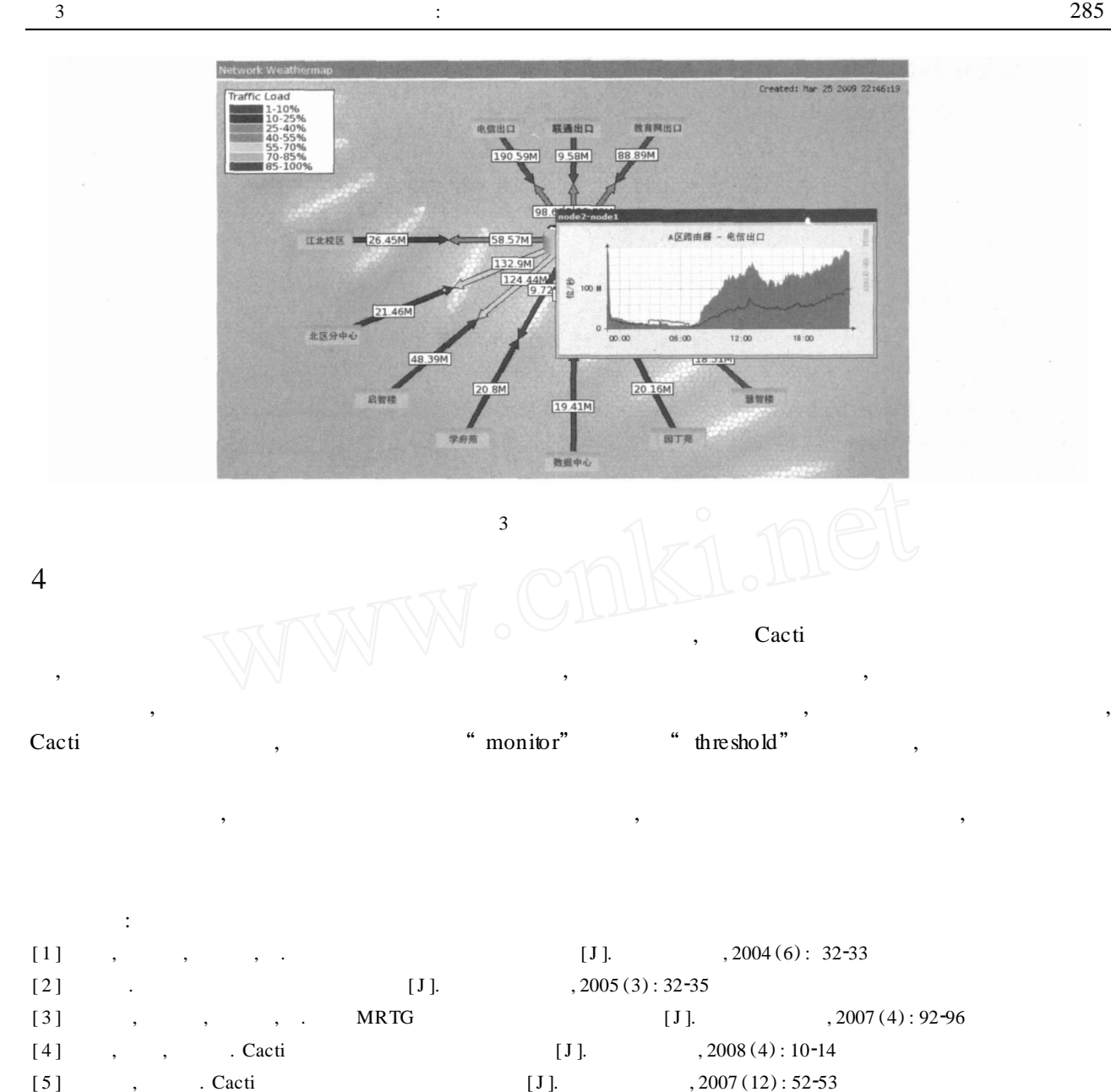

## The research and implementation of flow monitor control system base on open-source soft

## **TANG Yong**

(Network Management Center, Chongqing Technology and Business University , Chongqing 400067, China)

**Abstract:** This paper described the importance of flow monitoring in the network management and the princip le and method of network flow monitoring, put forward the putting up of the flow monitor control system based on open-source software cacti, then introduced the main functions and implementation process of the system, and finally gives the effect drawing and app lication p rospects of the system.

**Key words:** flow monitoring, SNMP, Cacti